# **UNIVERSITY OF CALICUT SCHOOL OF DISTANCE EDUCATION**

# **CCSS – UG (SDE)**

## **V SEMESTER**

### **OPEN COURSE**

# *INTRODUCTION TO MULTIMEDIA*

### **(For the UG candidates with core course other than BMMC)**

# **QUESTION BANK**

#### 1. Compression

- a. Reduces the picture clarity for storage
- b. Reduces the number of bytes required to store
- c. Reduces the resolution
- d. Non of the above

#### 2. Tool used to increase or decrease the magnification of an image

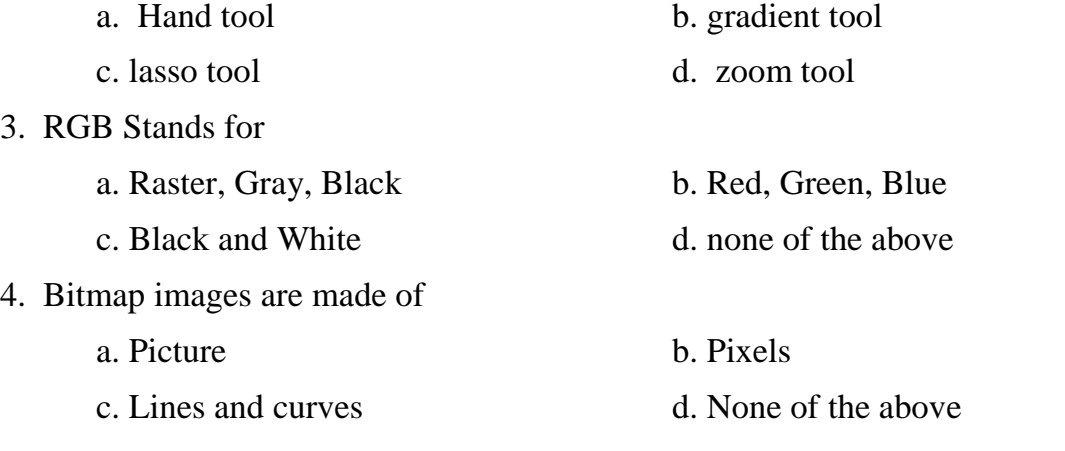

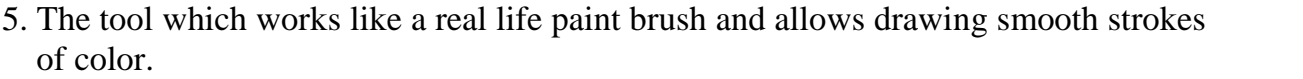

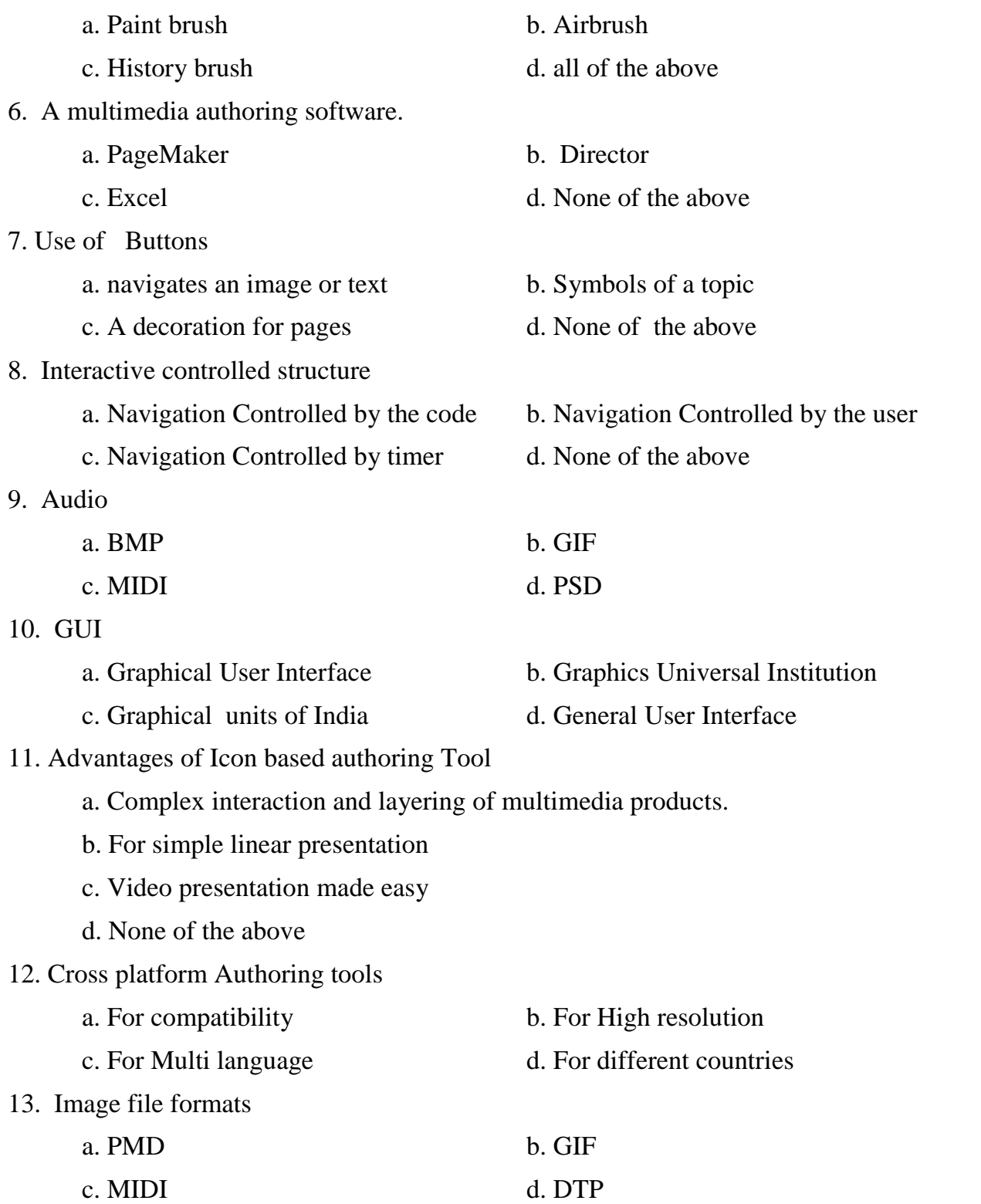

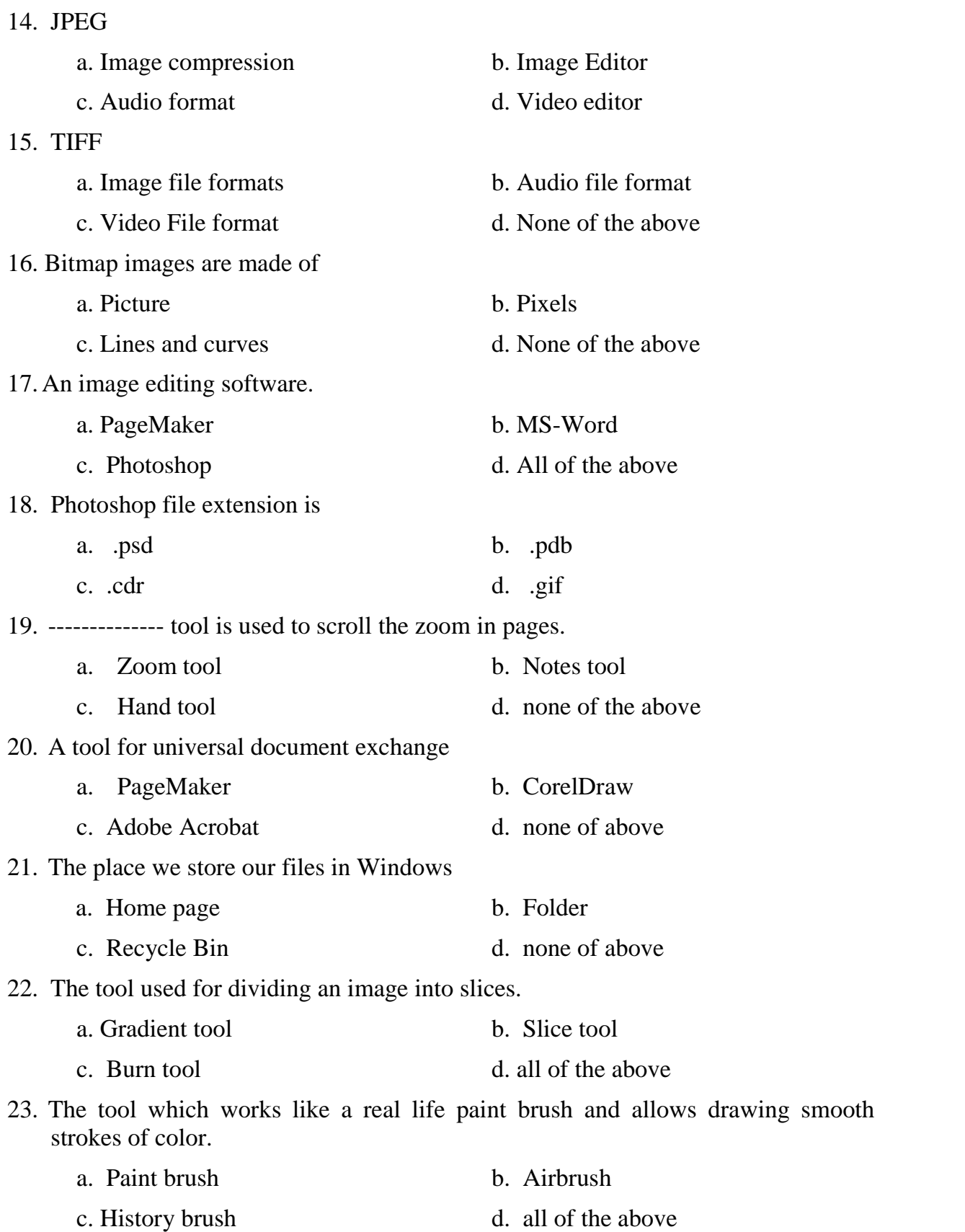

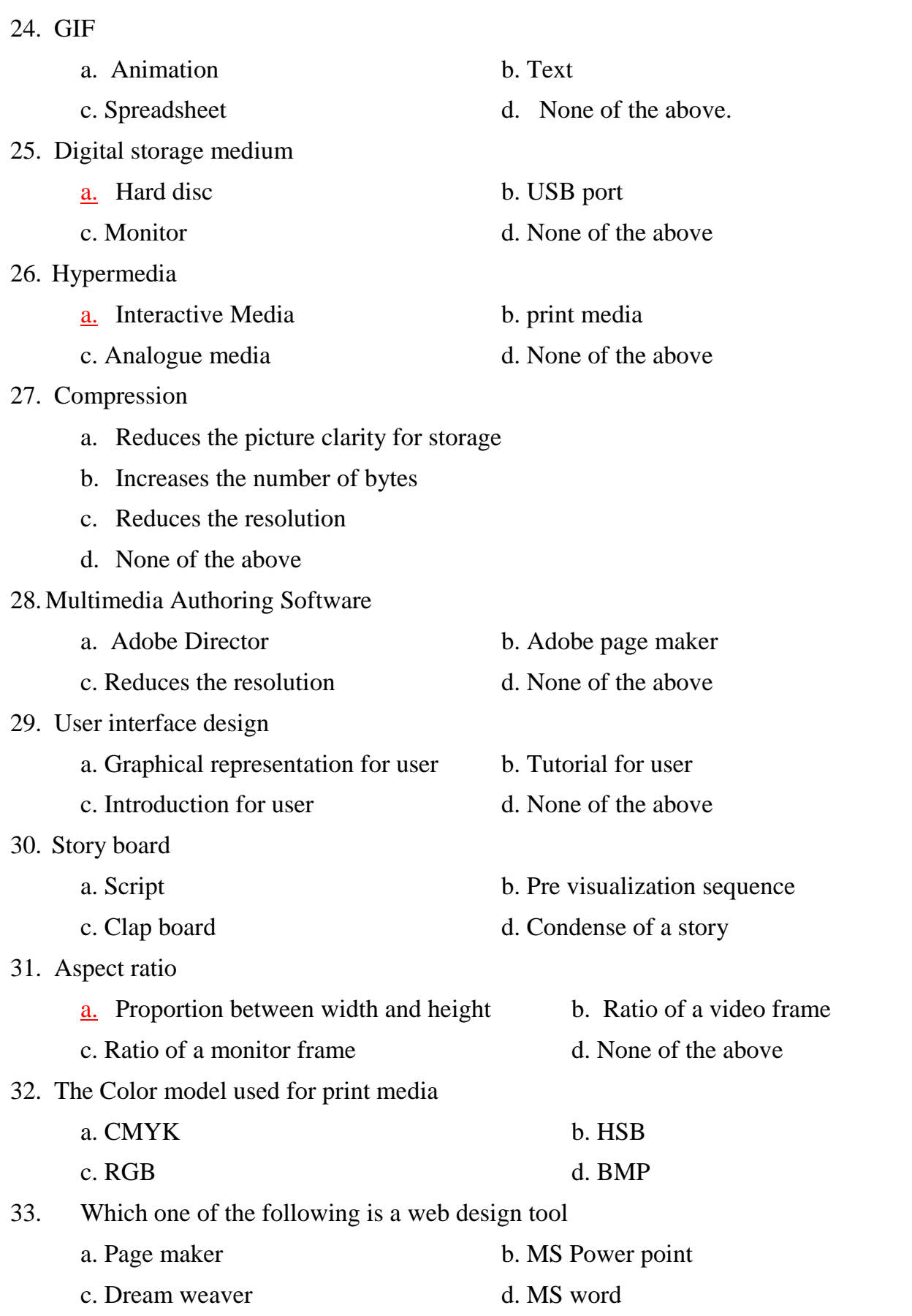

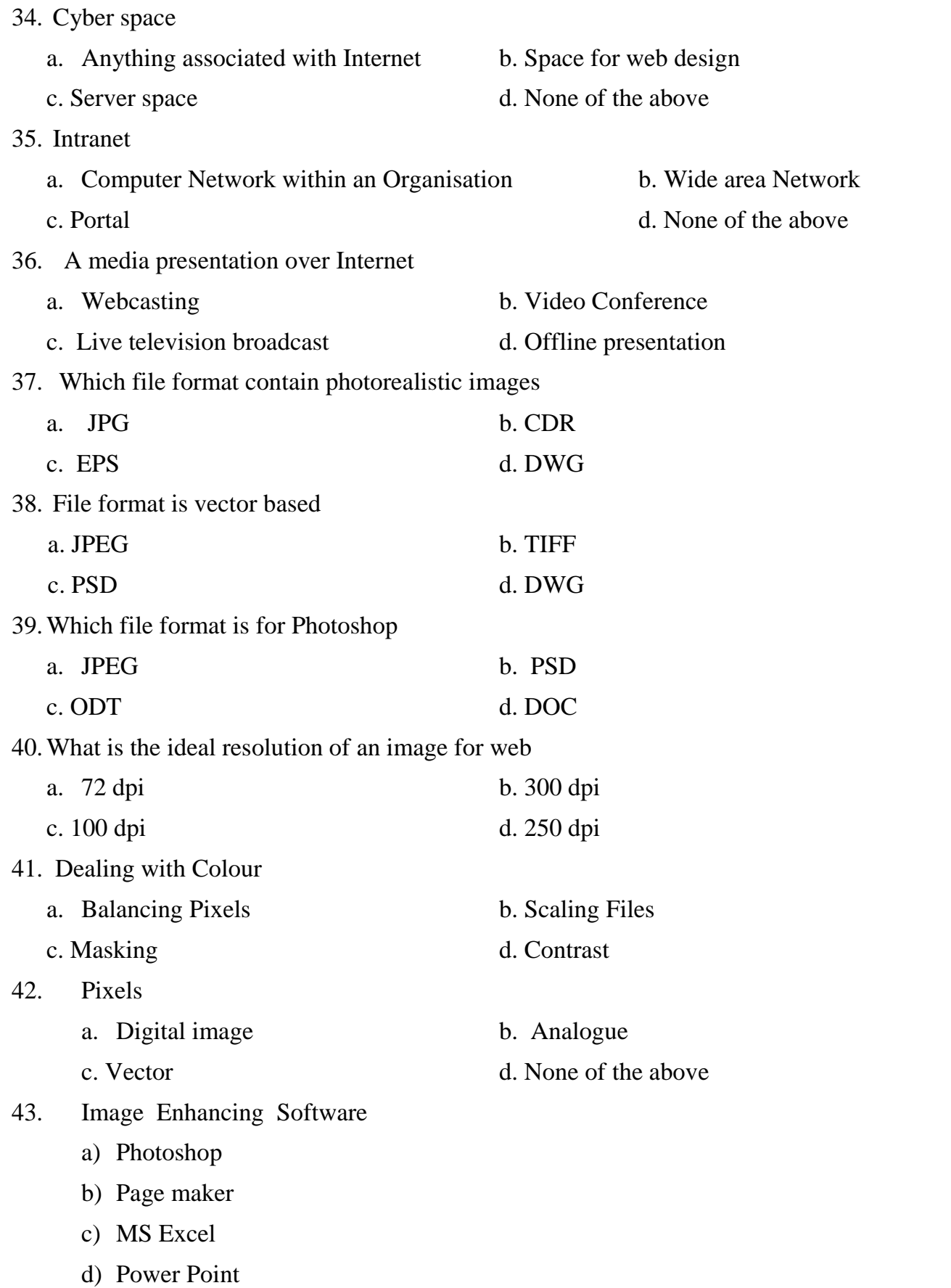

- 44. ………………… Is not an image Format
	- a) Bitmap
	- b) GIF
	- c) PIXEL
	- d) JPEG
- 45. Which colour mode is used for digital Image
	- a) CMYK
	- b) HSB
	- c) PANTONE
	- d) RGB
- 46. Creating a storyboard of a video programme is usually at
	- a) production stage
	- b) after the shoot
	- c) pre production stage
	- d) Scripting stage
- 47. ……………..is the measure of the degree of sharpness of an image
	- a) Resolution
	- b) Pixel
	- c) accuracy
	- d) Depth
- 48. …………….is a process of converting analog audio into digital audio
	- a) sampling
	- b) recording
	- c) stretching
	- d) digitizing
- 49. Generation loss is the most minimal in
	- a) nonlinear editing
	- b) transferring
	- c)linear editing
	- d)assemble editing

50. ……. refers to the varying levels of brightness and darkness within a particular scene.

- a)Contrast
- b) exposure
- c)balance
- d)none of the above
- 51. Vector graphics
	- a) Geometric primitives
	- b) Pixels
	- c) Colour Dots
	- d) None of the above
- 52. File format for Vector
	- a) JPEG
	- b) TIFF
	- c) SVG
	- d) BMP
- 53. Intercutting
	- a) At a point, two scenes will be shown a few moments each, back and forth
	- b) Cut between shots
	- c) Clapping
	- d) None of the above
- 54. Decoding
	- a) Convert Text to Code
	- b) Convert code to text
	- c) Convert to code to another code
	- d) None of the above
- 55. Shooting Script
	- a) final draft used on set by the production people
	- b) Script prepared during shooting
	- c) A review of script
	- d) None of the above

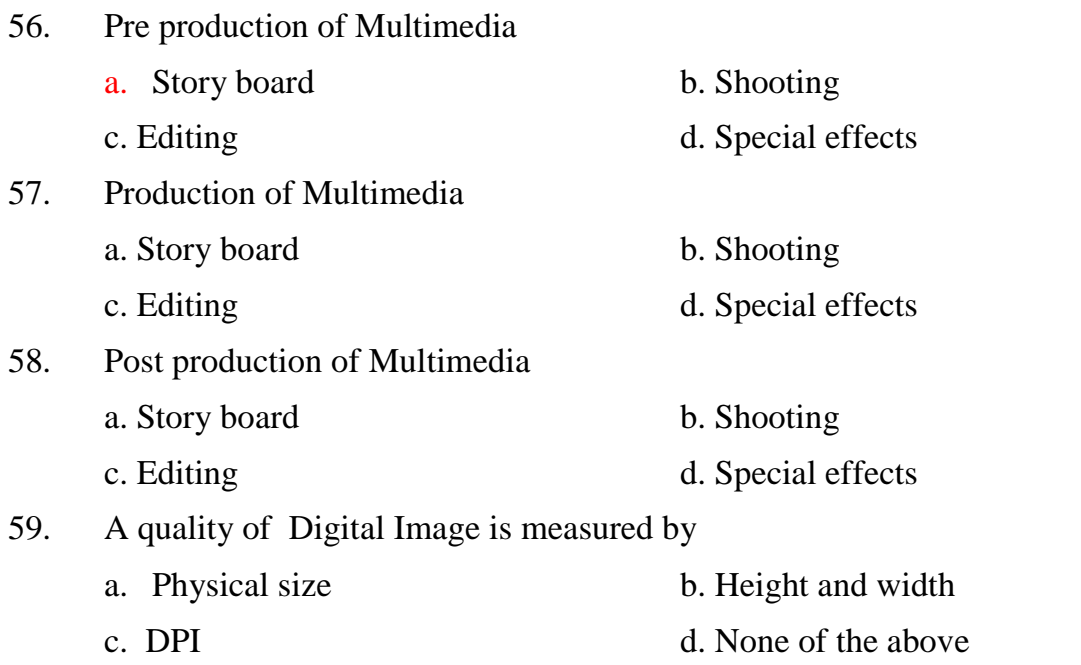

### **ANSWER KEY**

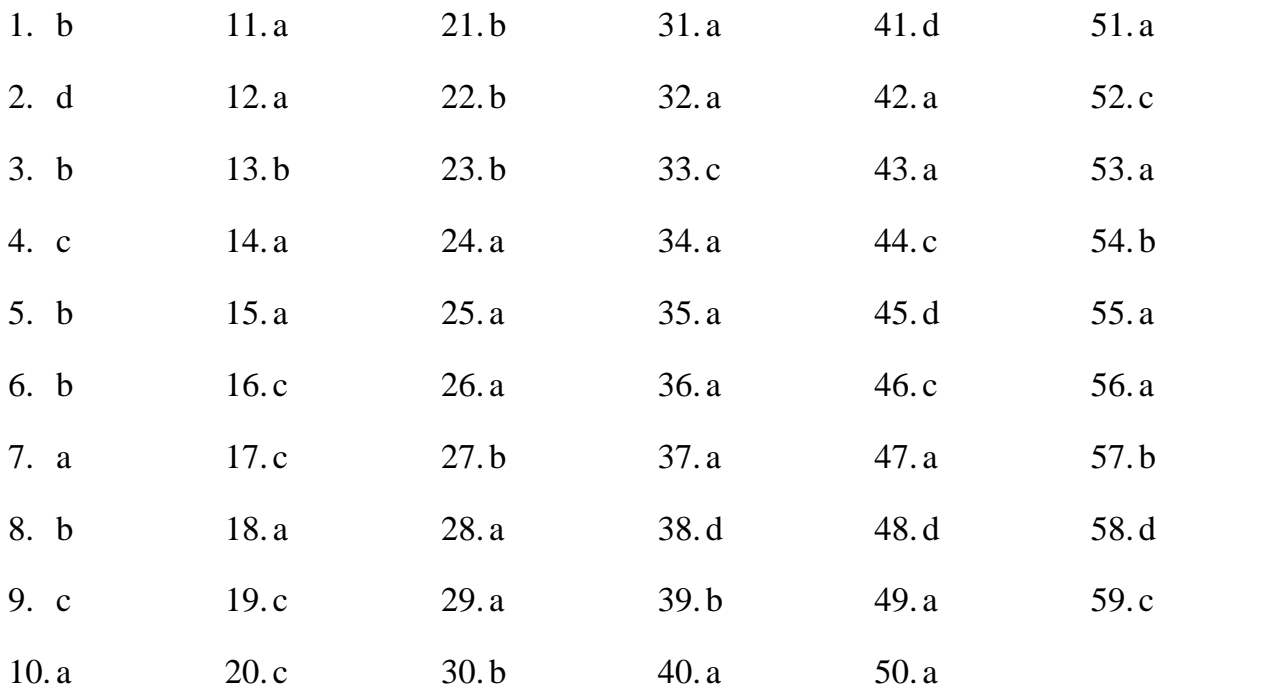

©

#### Reserved